#### **Información y contacto**

**Área de formación de ITAGRA.CT lcarlosfernandez@itagra.com Teléfono: (+34) 979 10 83 03 (+34) 979 10 83 66 www.itagraformacion.com www.itagra.com** 

## **Matriculación**

**A través de la Plataforma Virtual www.itagraformacion.com** 

**Descarga este díptico** 

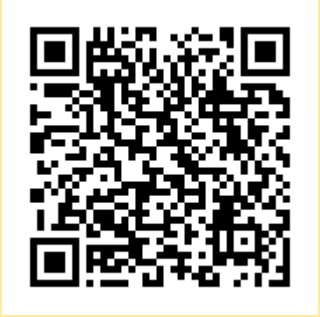

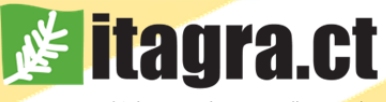

**Fitagra.ct** 

centro tecnológico agrario y agroalimentario

**Curso de teleformación sobre Programación informática en entorno gráfico** 

> Programar es un juego de<br>niños

# ¿TE ATREVES?

**Plataforma Virtualwww.itagraformacion.com** 

**Matrícula abierta. Inicio del curso el primer lunes de cada mes.** 

centro tecnológico agrario y agroalimentario

#### **OBJETIVO**

**Conocer el entorno de desarrollo gráfico LabVIEW y aprender el diseño y programación de sistemas de control y adquisición de datos (SCADA) para el manejo de procesos.** 

**Curso de modalidad** *on-line* **a través de la Plataforma Virtual www.itagraformacion.com**

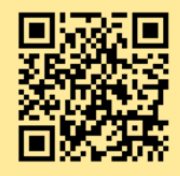

#### **PROGRAMA DEL CURSO**

**Tema 1: Introducción e instalación de LabVIEW.** 

**Tema 2: Introducción al caso práctico: automatización de un sistema de riego.** 

- **Sensores y tipos de señales.**
- **Soluciones de control.**

**Tema 3: Sinóptico de proceso.** 

- **Identificación de variables de entrada/salida.**
- **Identificación de parámetros de configuración.**

**Tema 4: Estructura de la aplicación SCADA.** 

**Tema 5: Control del proceso.** 

**Tema 6: Manejo de archivos.** 

**Tema 7: Representaciones gráficas.** 

- **Gráficos en tiempo real.**
- **Gráficos de datos históricos.**

**Tema 8: Personalización de la aplicación.** 

**Tema 9: Aplicación ejecutable e instalador.**

# **DESCRIPCIÓN**

**El curso es de carácter principalmente práctico, a través del desarrollo de un proyecto de automatización, que servirá de guía para introducir los conceptos teóricos. El alumno deberá seguir el material del curso mediante la plataforma virtual, adquiriendo los conocimientos necesarios y ejercitando las habilidades de programación mediante la realización de ejercicios. A través de la plataforma virtual el alumno podrá realizar consultas al equipo docente y debatir con sus compañeros.** 

**El curso, de 50 horas de duración, se distribuirá a lo largo de 10 semanas con una dedicación estimada del alumno de 5 horas a la semana.** 

**Los conocimientos teóricos se evaluarán por medio de test. Para la parte práctica el alumno deberá entregar ejercicios periódicamente, así como un proyecto final.** 

### **EQUIPO DOCENTE**

**D. Gonzalo Ruiz Ruiz, Ingeniero de Telecomunicación. D. Jorge Miñón Martínez, Ingeniero Agrónomo.** 

# **MATRÍCULA**

**Ordinaria: 150 € Forma de pago: www.itagraformacion.com**

*Sólo para trabajadores: curso bonificable con cargo al programa de formación continua de la Fundación Tripartita. Itagra.ct puede gestionar su crédito de forma gratuita.* 

## **FECHAS DEL CURSO**

**Matricula abierta. Inicio del curso el primer lunes de cada mes. Duración: 50 horas.**